**电信流量卡iccid激活怎么弄-电信流量卡iccid怎么充值**

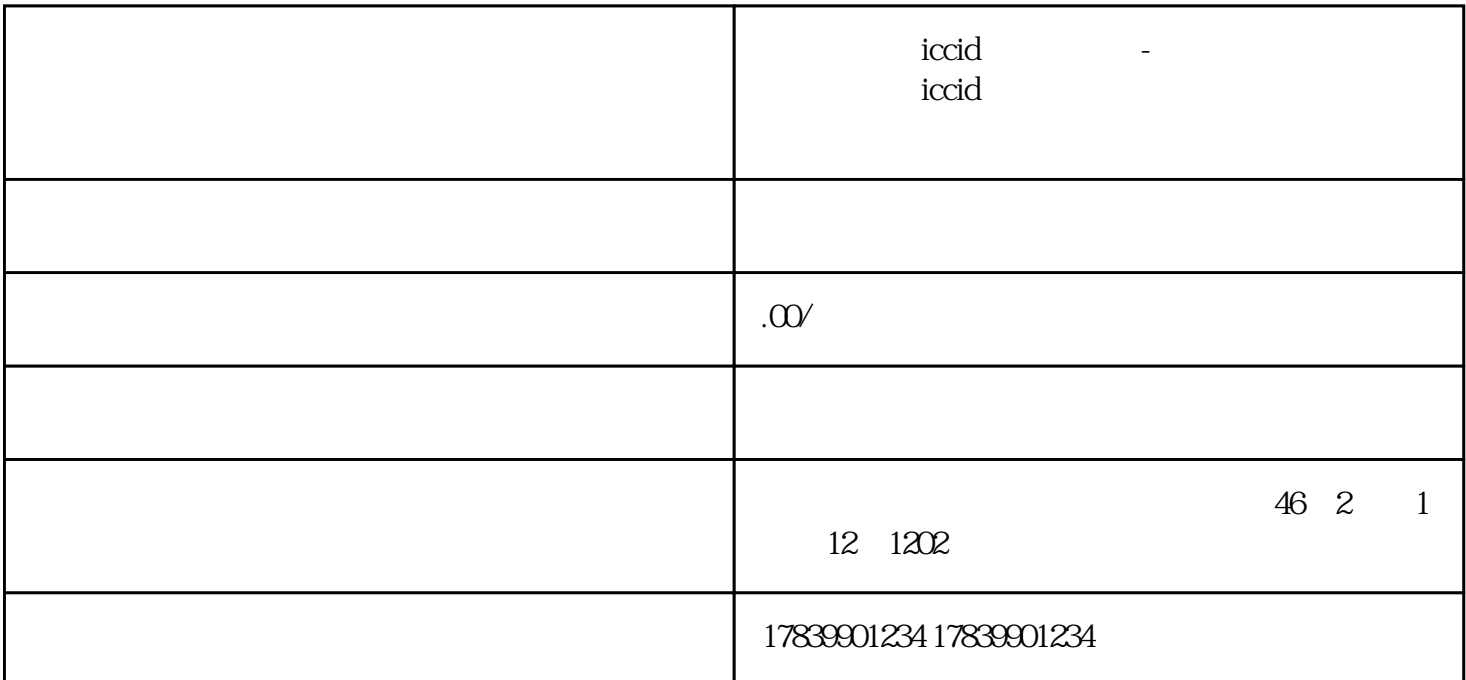

 $ICCID$ 

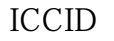

电信流量卡ICCID激活是使用电信流量卡之前的必要步骤,而ICCID的充值是为了使用电信流量卡时能够

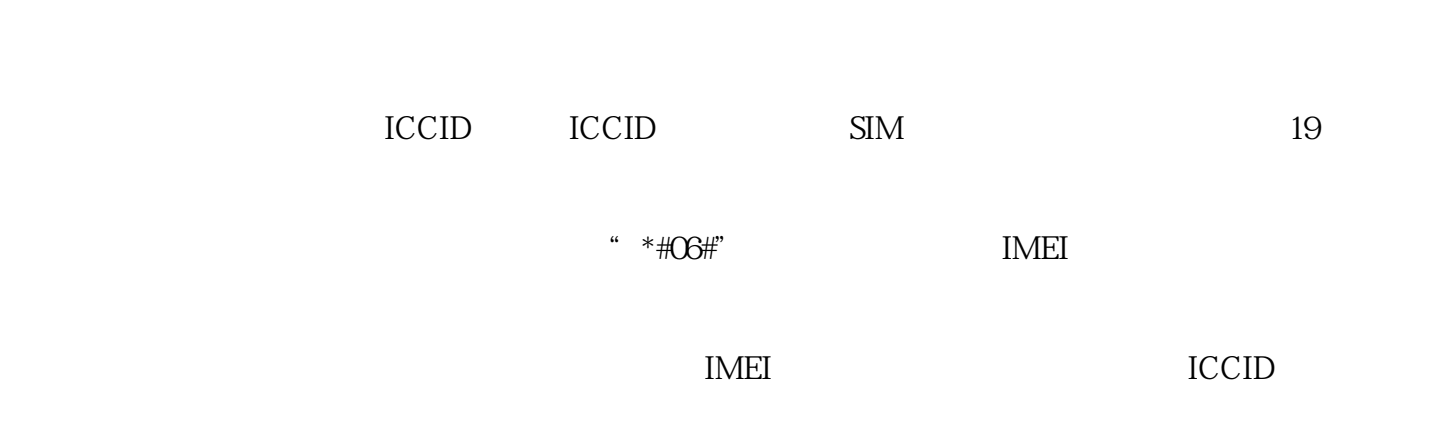

 $\rm{ICCID}$ 

**ICCID** 

 $\text{ICCID}$ 

ICCID

 $\rm{ICCID}$ 

 $ICCID$ 

量卡ICCID的激活和充值方法有了更清晰的了解。希望对大家有所帮助!